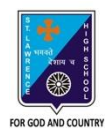

# st. Lawrence High School

A JESUIT CHRISTIAN MINORITY INSTITUTION

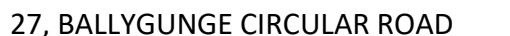

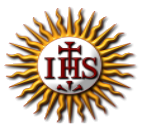

**Answer: Worksheet – 4 TOPIC: Internet and Web Browsing**

**2 nd TERM**

Subject: Computer Class: 4 Date: 07.07.2021

#### **A. Choose the correct answer:**

- 1. Which modem is fitted inside the computer?
	- a. External modem

#### **b. Internal modem**

- c. Extraordinary modem
- d. Active modem
- 2. What is the full form of HTML?
	- **a. Hyper Text Markup Language**
	- b. Hyper Transfer Markup Language
	- c. Hide Text Mark Language
	- d. Hyperlink Transfer Market Language
- 3. What is the name of the first page of a website?
	- a. Web browser
	- b. Search engine
	- **c. Home page**
	- d. Microsoft
- 4. Which menu has the option status bar?
	- a. File menu
	- b. Edit menu
	- c. Tools menu
	- **d. View menu**

5. Which button is used to take you to the last web page you have visited?

- a. Stop
- b. Home
- **c. Back**
- d. History

# **B. Fill in the blanks:**

- 1. Clicking on hyperlink often opens a web page linked to it.
	- a. Start button
	- **b. Hyperlink**
	- c. Internet
	- d. Paint

# 2. A web page is created using the **HTML** language.

- a. English
- b. Numerical
- **c. HTML**
- d. WWW

# 3. An IP Address identifies each sender or receiver of information across Internet.

- a. HTML
- b. Apple
- c. Operating system
- **d. IP Address**

# 4. Internet Explorer was developed by Microsoft.

- **a. Microsoft**
- b. Google
- c. Apple
- d. Opera

5. yahoo.com is not a web browser from the followings:

- a. Chrome
- **b. yahoo.com**
- c. Firefox
- d. Safari

# **C. Write True or False:**

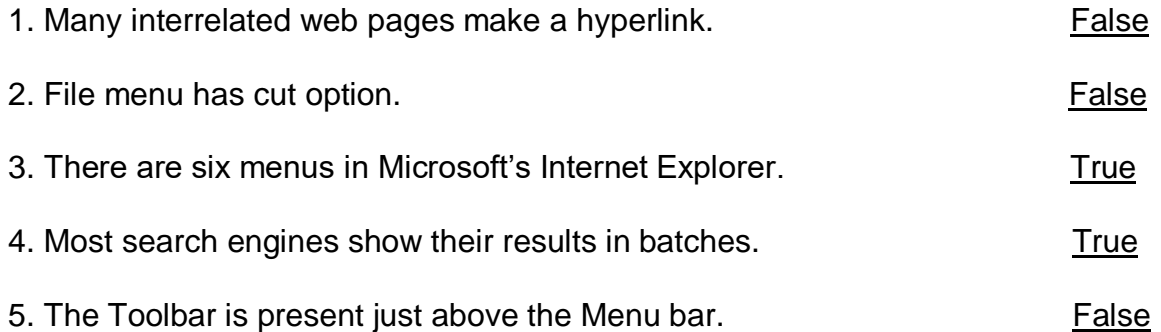

# **D. Match the followings:**

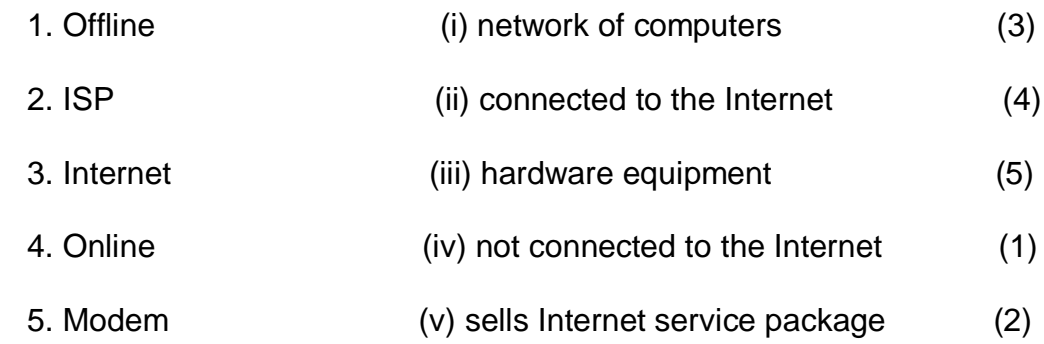

Srija Das